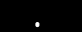

 $\frac{1}{2}$ 

 $( )$ 

Science

 $( )$ 

an an

 $NHK$ 

 $\sim 10^{-11}$  .

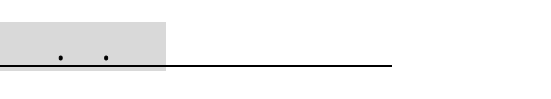

## 一般論文 : Original paper Full paper

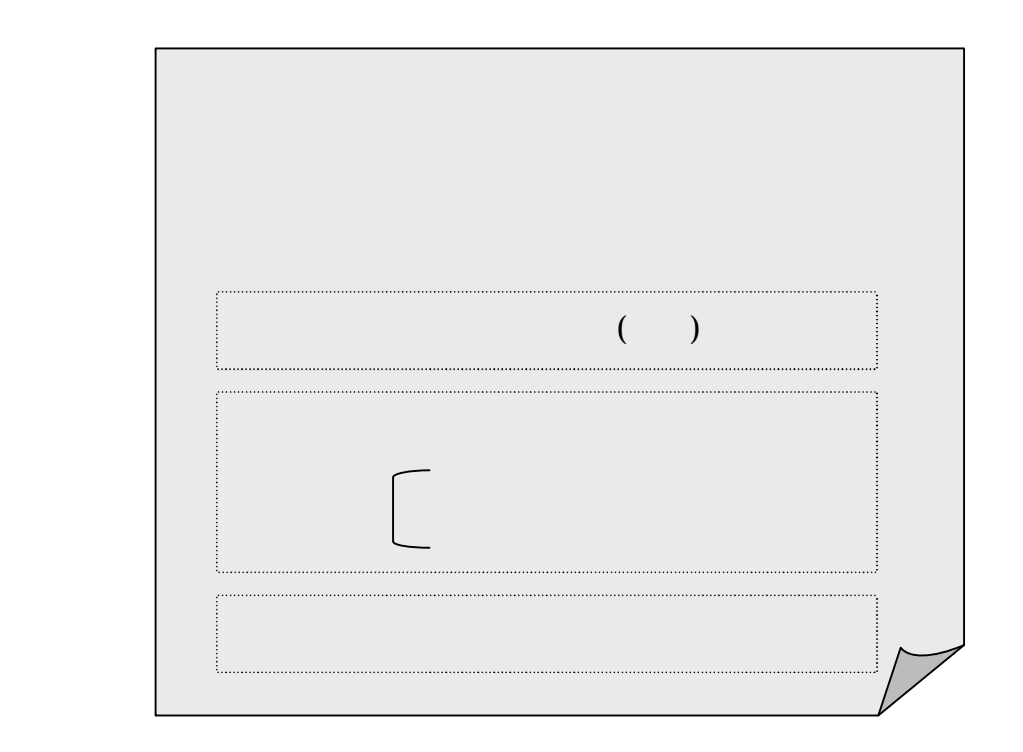

.

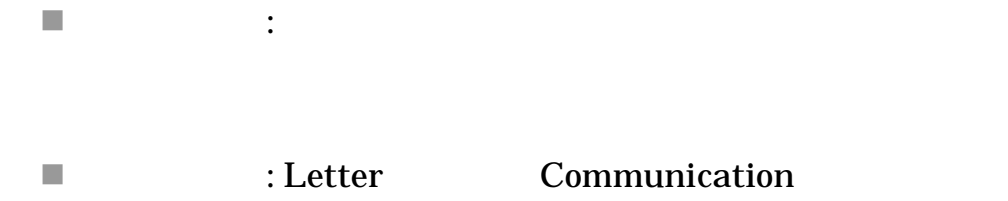

 $\blacksquare$ 

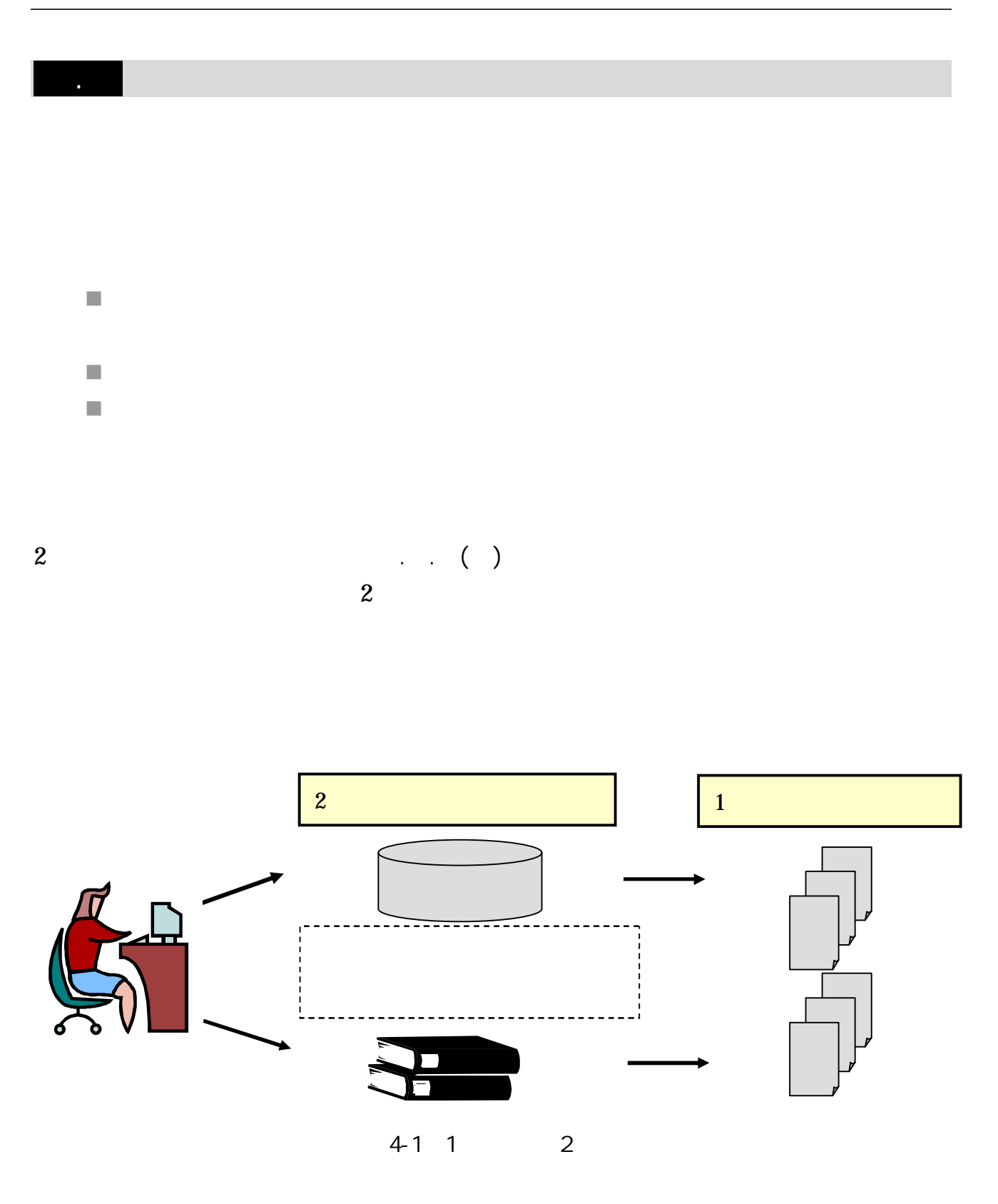

2

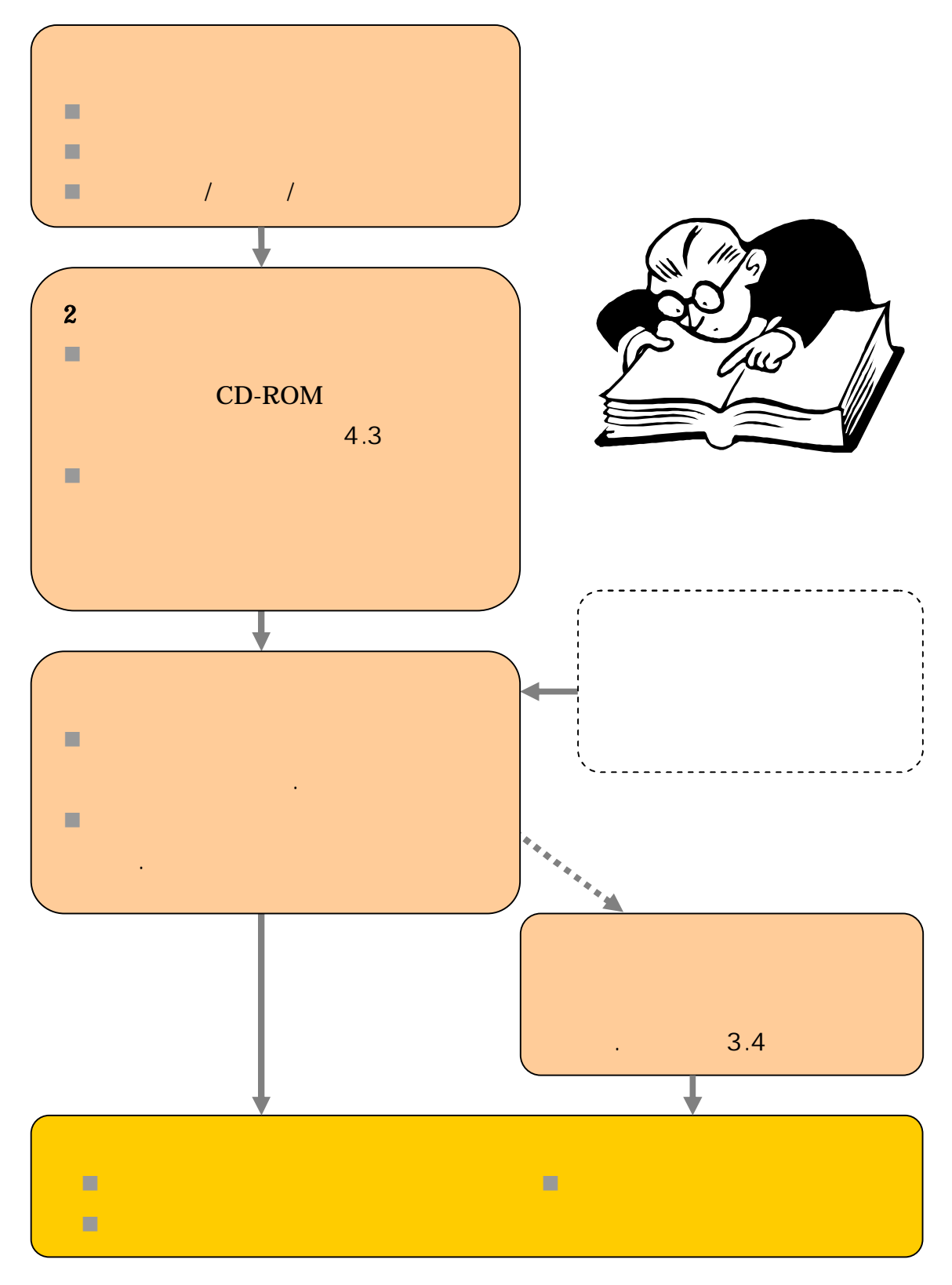

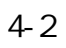

.

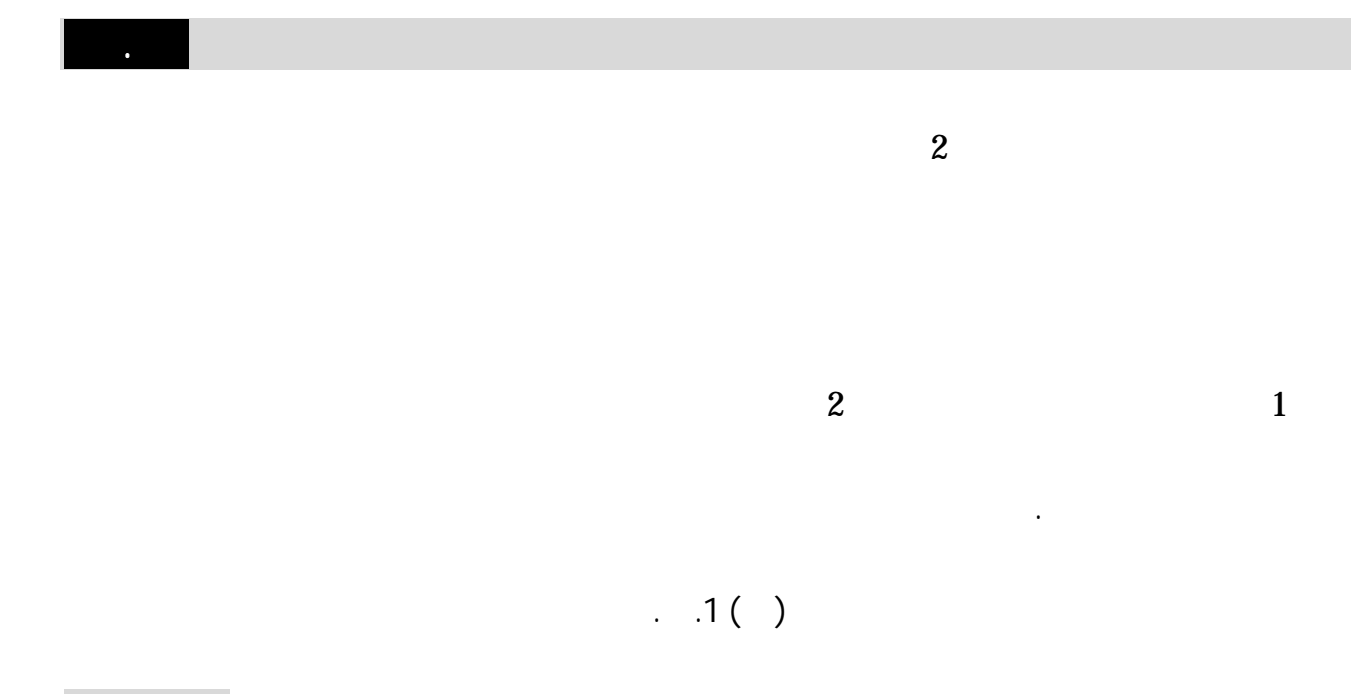

## () NDL-OPAC

4.3.1 全分野対象

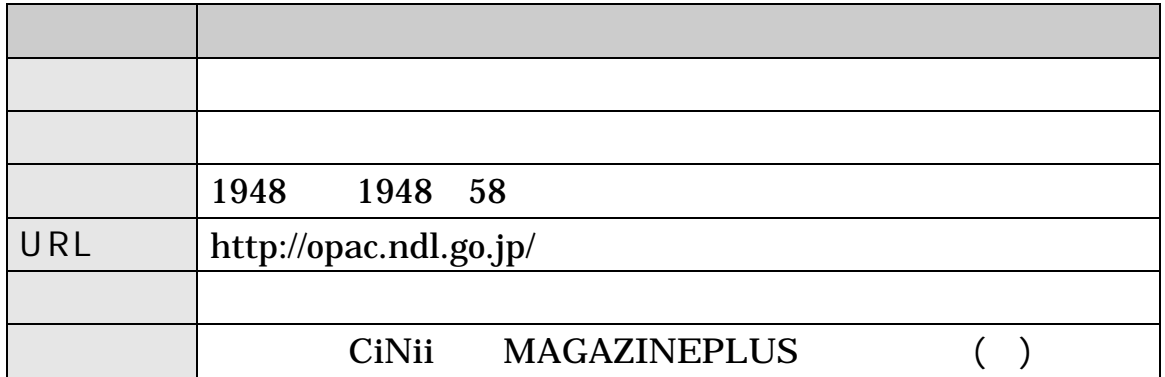

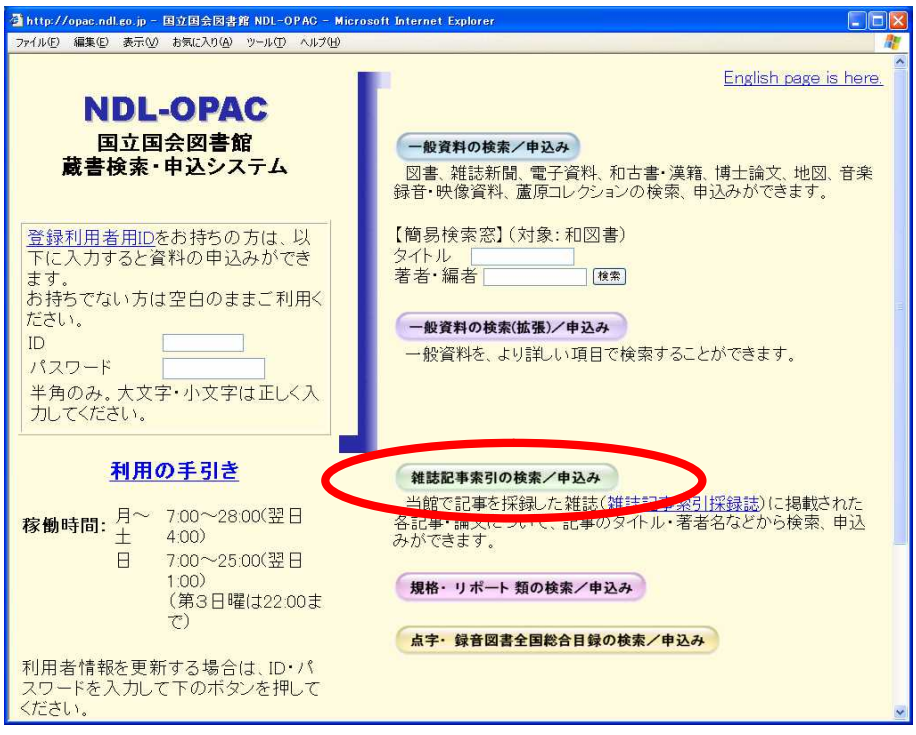

#### 

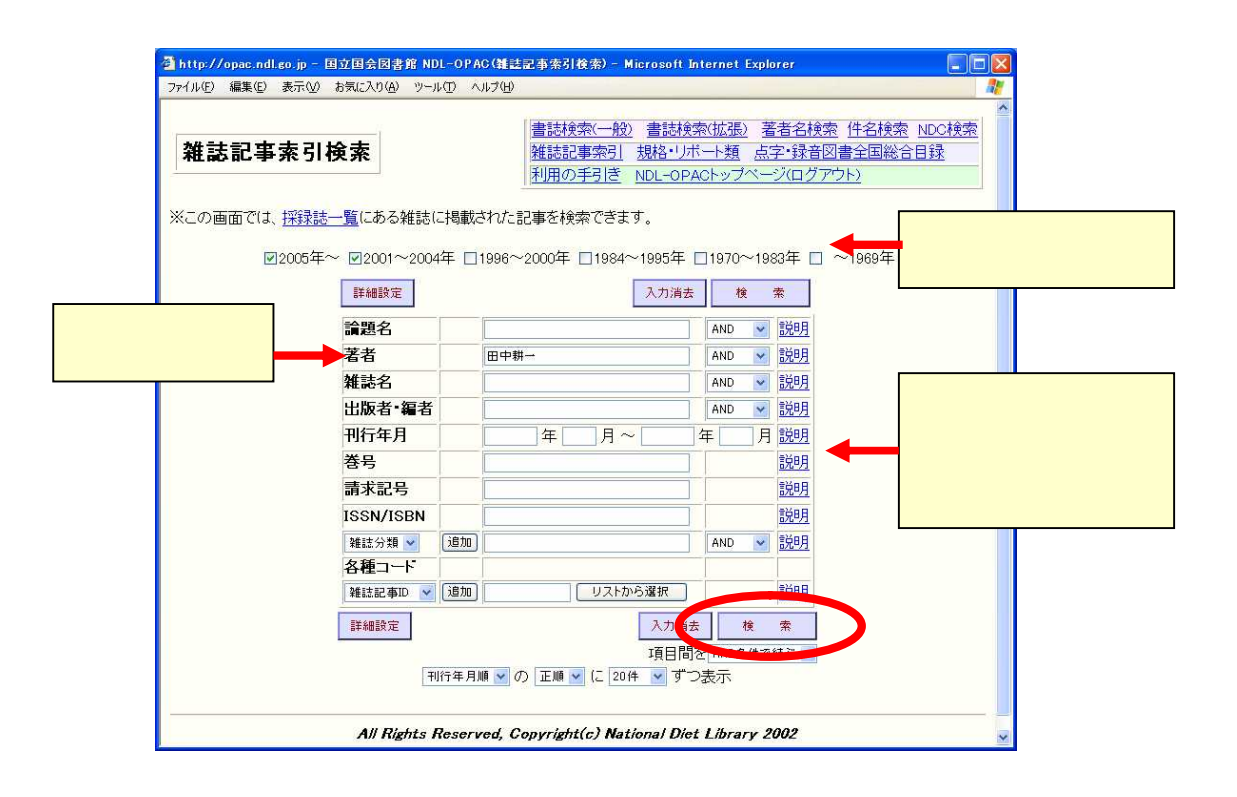

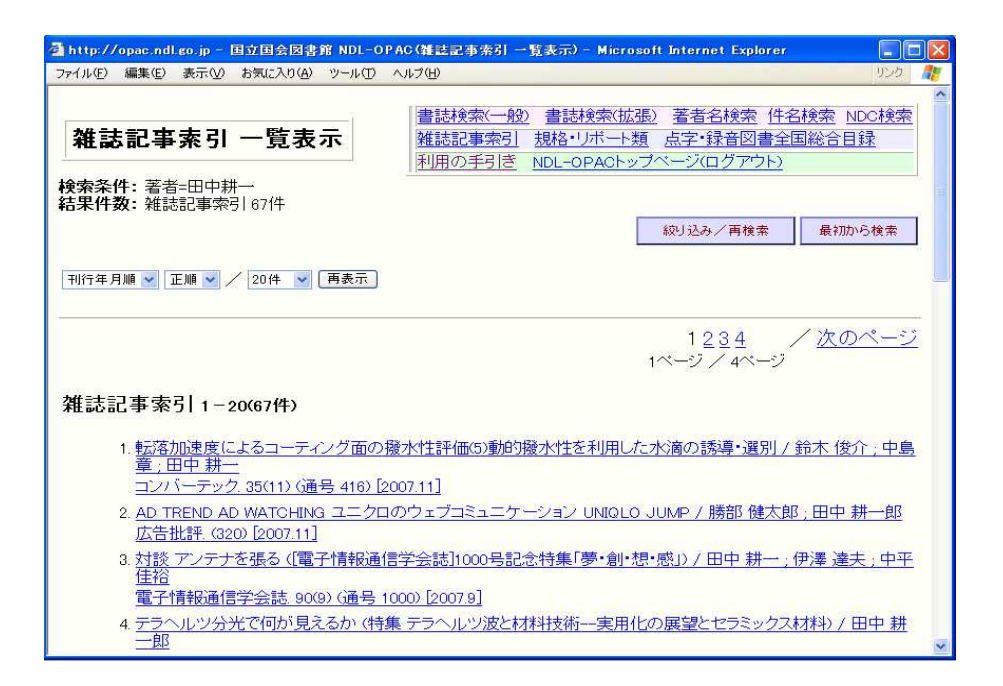

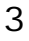

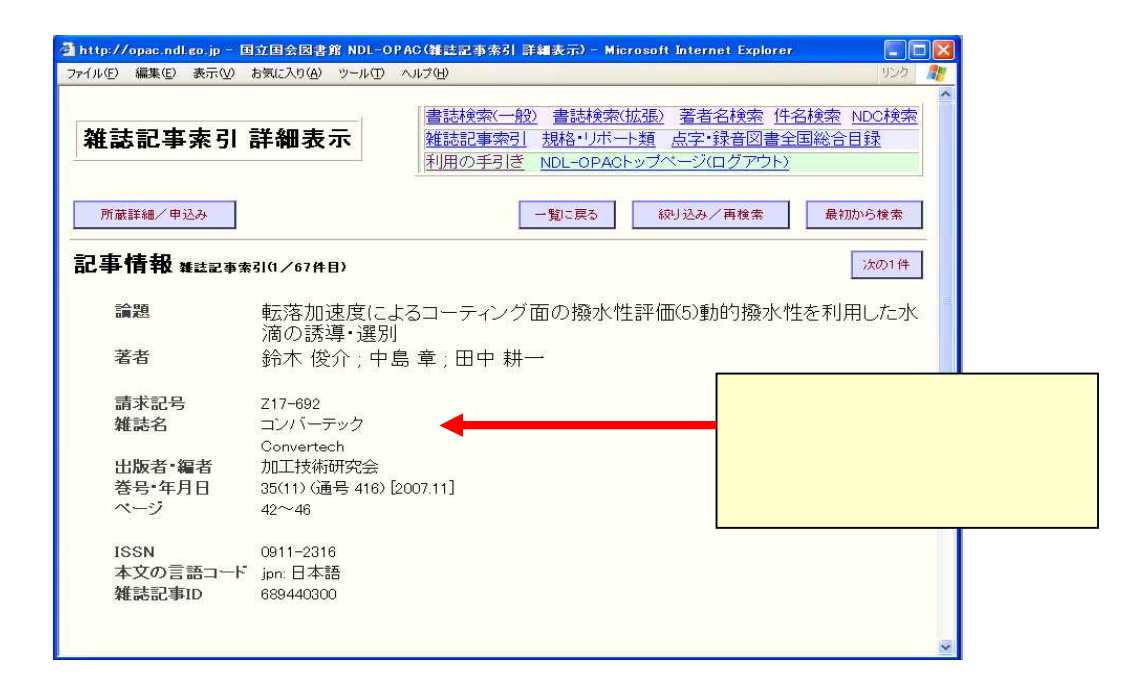

## () Web of Science (Decree the Science the Science the Science (Decree the Science  $($

ISI Web of Knowledge

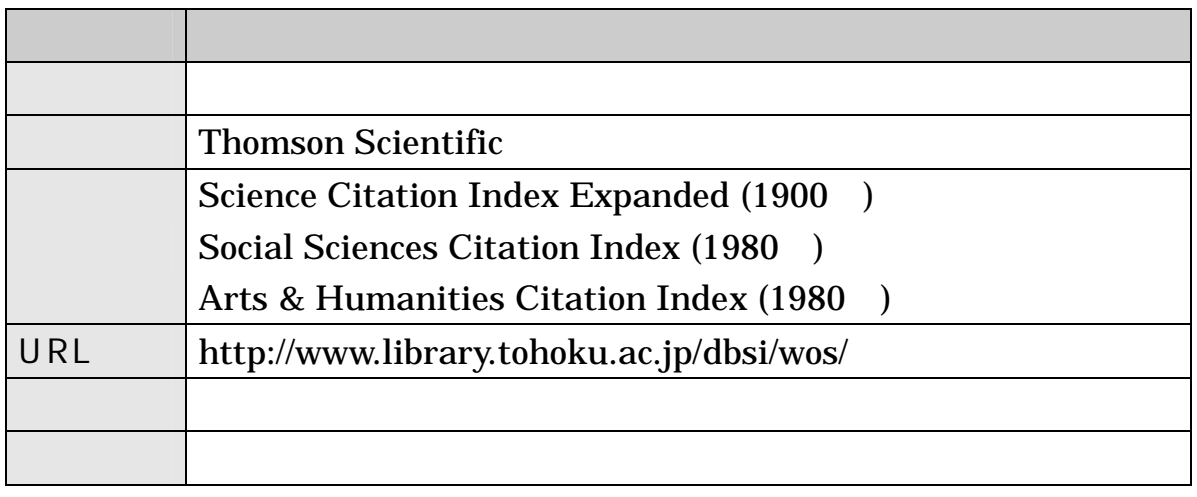

.

(Topic) (Author) (Publication Name) (Year Publication) (Address)

http://apps.newisiknowledge.com - ISI Web of Knowledge [v.4.0] - Web of Science Home - Microsoft Internet Explorer  $\sqrt{2}$ ファイル(E) 編集(E) 表示(V) お気に入り(A) ツール(T) ヘルプ(H) Sign In | My EndNote Web | My Citation Alerts | My Saved Searches | Log Out | Help ISI Web of Knowledge<sup>™</sup> Take the next step  $\bigcirc$ All Databases \ Select a Database \ Web of Science<br>| Search | Ciled Reference Search | Situcture Search | Advanced Search | Search History | Marked List (0) | 読め取いなターフェ Web of Science® Search for: Maintenance Alert Maintenance Alert<br>**Attention Proxy Server**<br>**Attention Froxy Server**<br>for valuable information regarding<br>proxy server access to the ISI Web of<br>Knowledge as of October, 2007. Topic Example: oil spill\* AND "North Sea"  $\overline{\mathbf{a}}$  $AND - v$ in Author  $\checkmark$ □<br>*Example*: O'Brian C\* OR OBrian C\*<br>Need help finding papers by an author? Use Author Finde<mark>r.</mark> Discover Web of Science  $AND \rightarrow$ in Publication Name  $\overline{\mathbf{R}}$ Web of Science<br>Explore to phigh-impact journals<br>with powerful tools such as cited<br>reference searching and Author<br>Finder. 256 categories thoroughly<br>cover the sciences, social<br>sciences, ats, and humanities.<br>www.theores. Example: Cancer\* OR Journal of Cancer Research and Clinical Oncology Add Another Field >> Search Clear • Want to know more?<br>• Training in multiple languages Limit to: (Change Limits)<br>Timespan-All Years. Detebases=Science Citation Index Expanded (SCI-EXPANDED); Social Sciences Citation Index (SSCI); Arts & Humanites Citation<br>Index (A&HCI) Customize Your Experience Sign In | Register • Save Searches<br>• Receive E-mail Alerts<br>• Access EndNote Web<br>• Want to know more? Please give us your feedback on using ISI Web of Knowledge Acceptable Use Policy<br>Copyright @ 2007 The Thomson Corporation Further Information • What's New?<br>• Training and Support<br>• Help Desk<br>• Provide Feedback **THOMSON** 

### Search nanoquasicrystalline

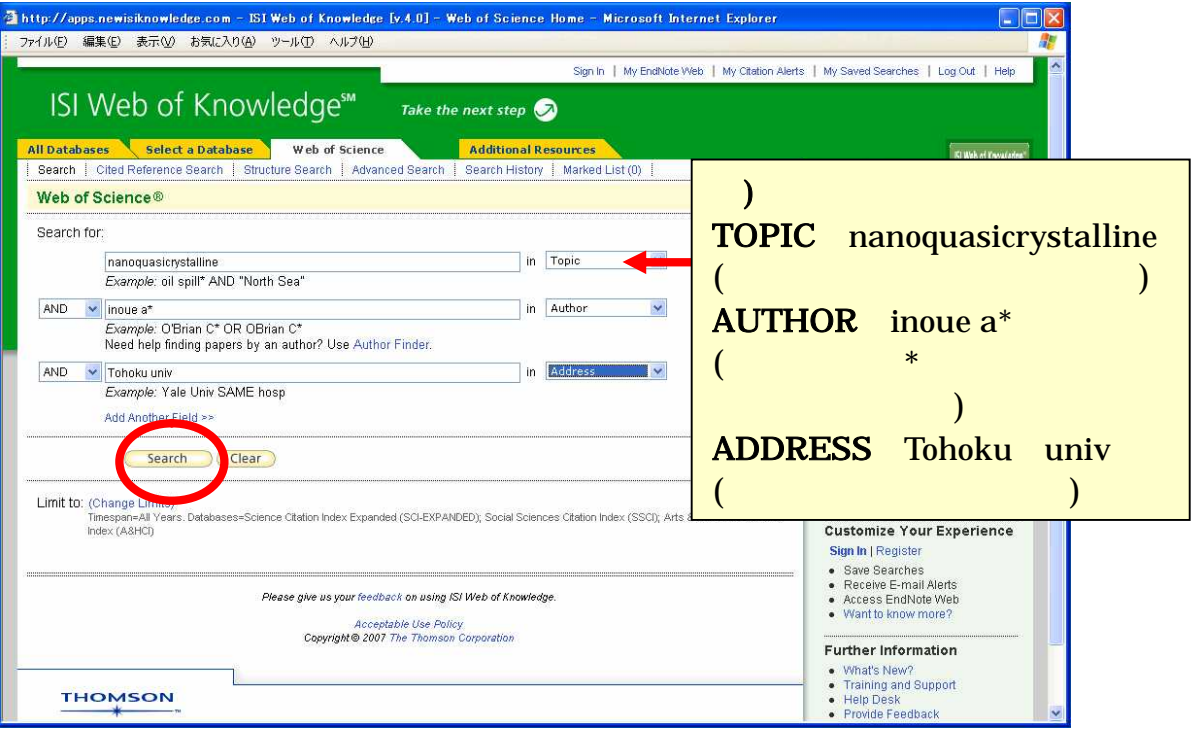

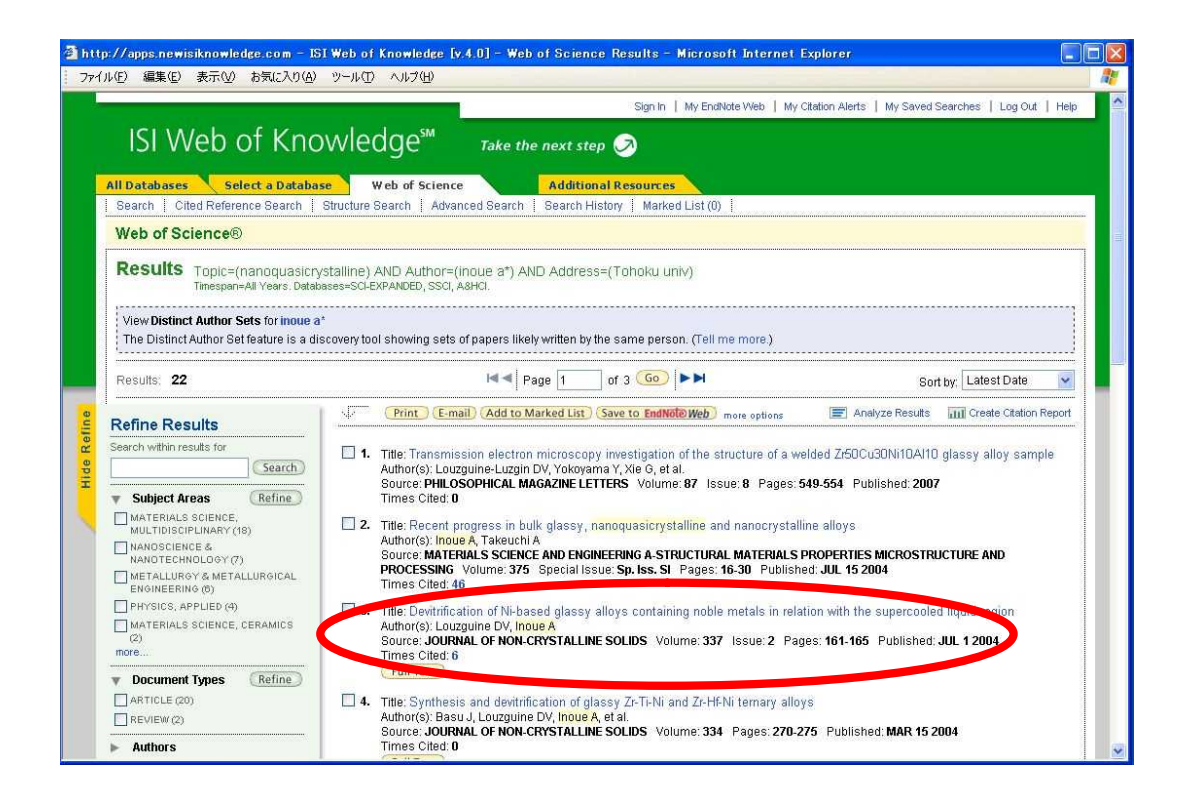

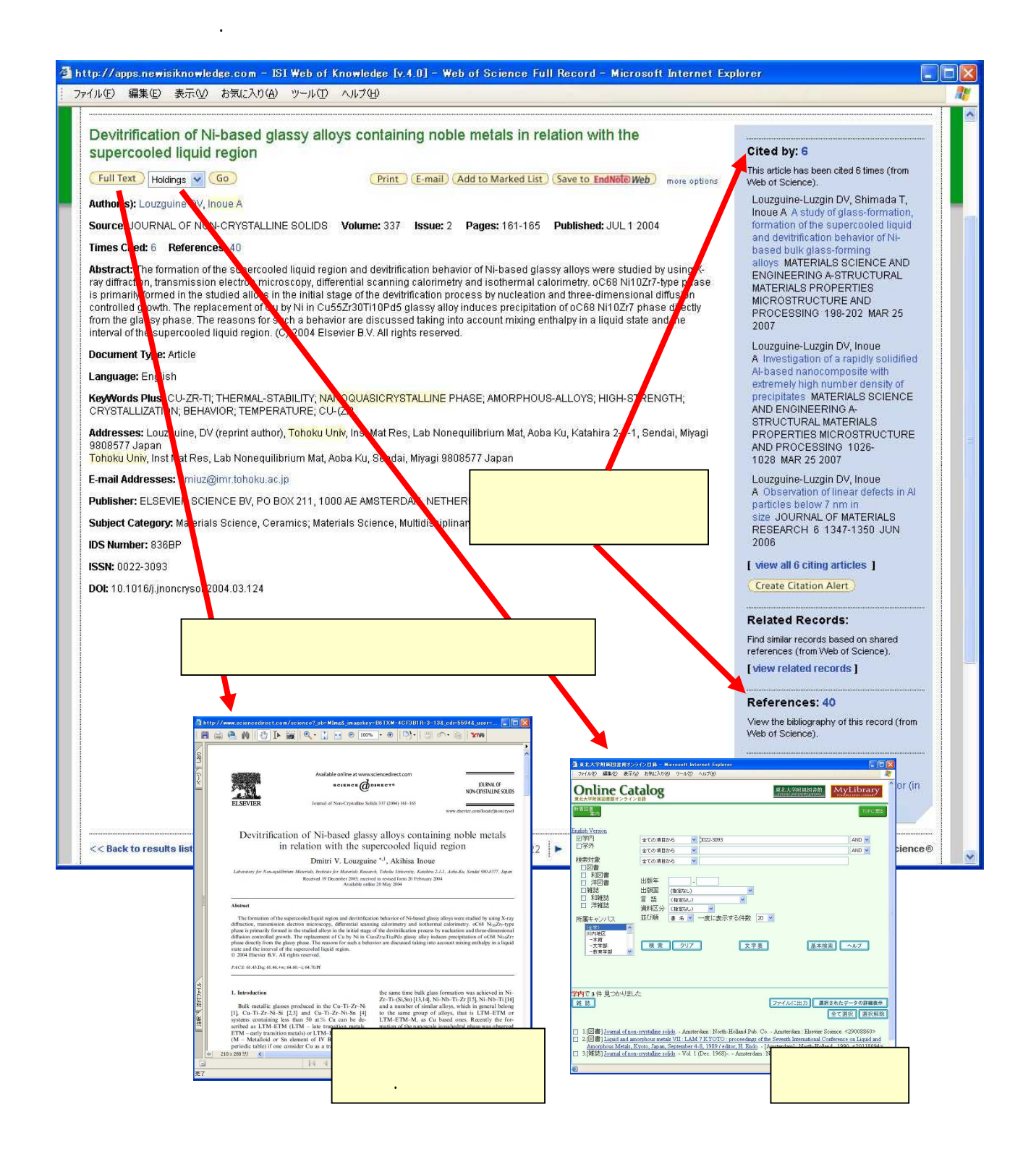

3.

97

Cited by (Times Cited)  $\mathcal{L}_{\mathcal{A}}$ 

References  $\blacksquare$ 

**Related Records**  $\mathcal{C}$ 

Web of Science

 $( )$ 

 $\Box$   $\Box$   $\Box$   $\Box$  $( )$ 

<http://ci.nii.ac.jp/>

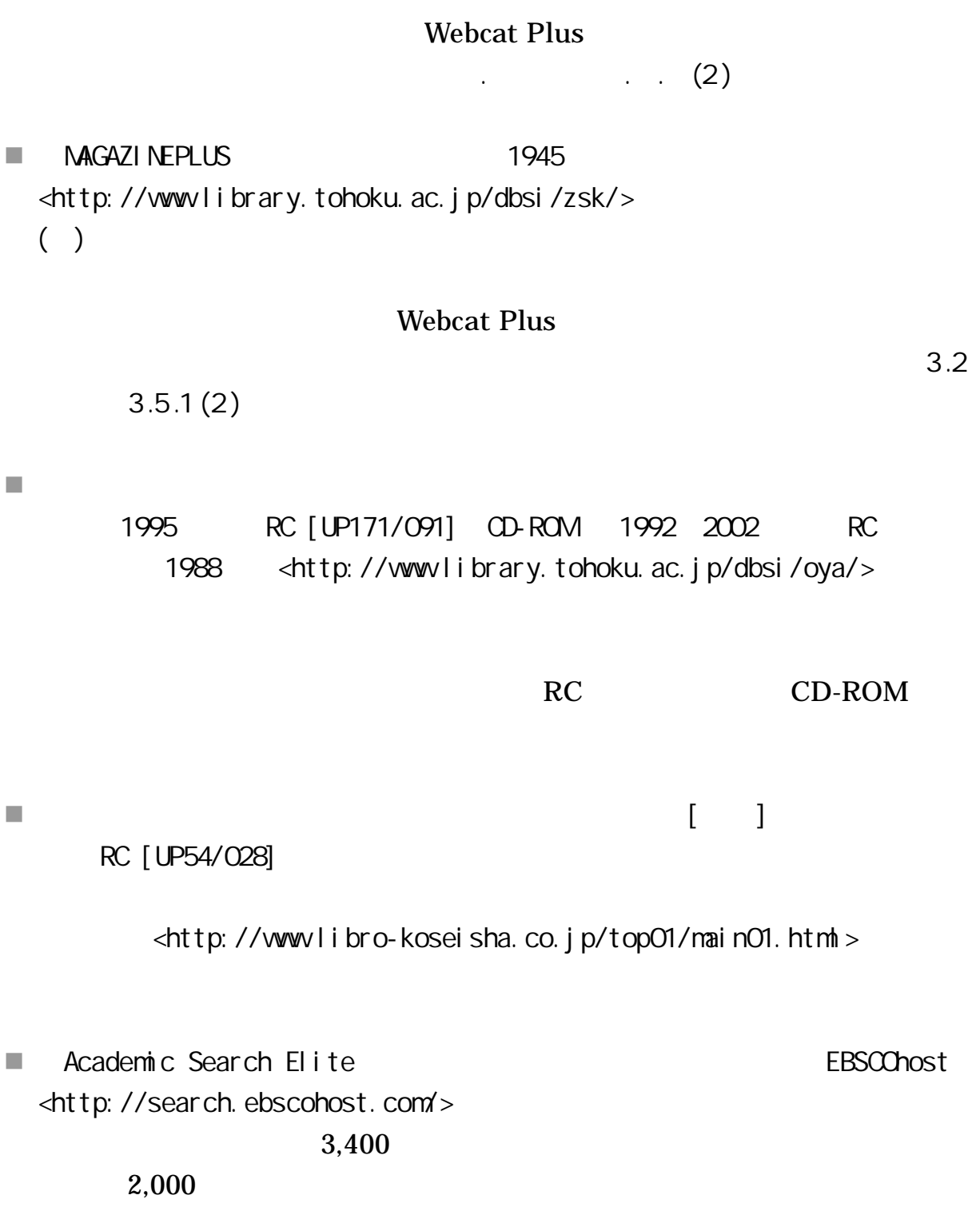

.

- Ingenta Connect 1900 <http://www.ingentaconnect.com/>
- Readers' guide to periodical literature 1900 2004 H.W.Wilson RC

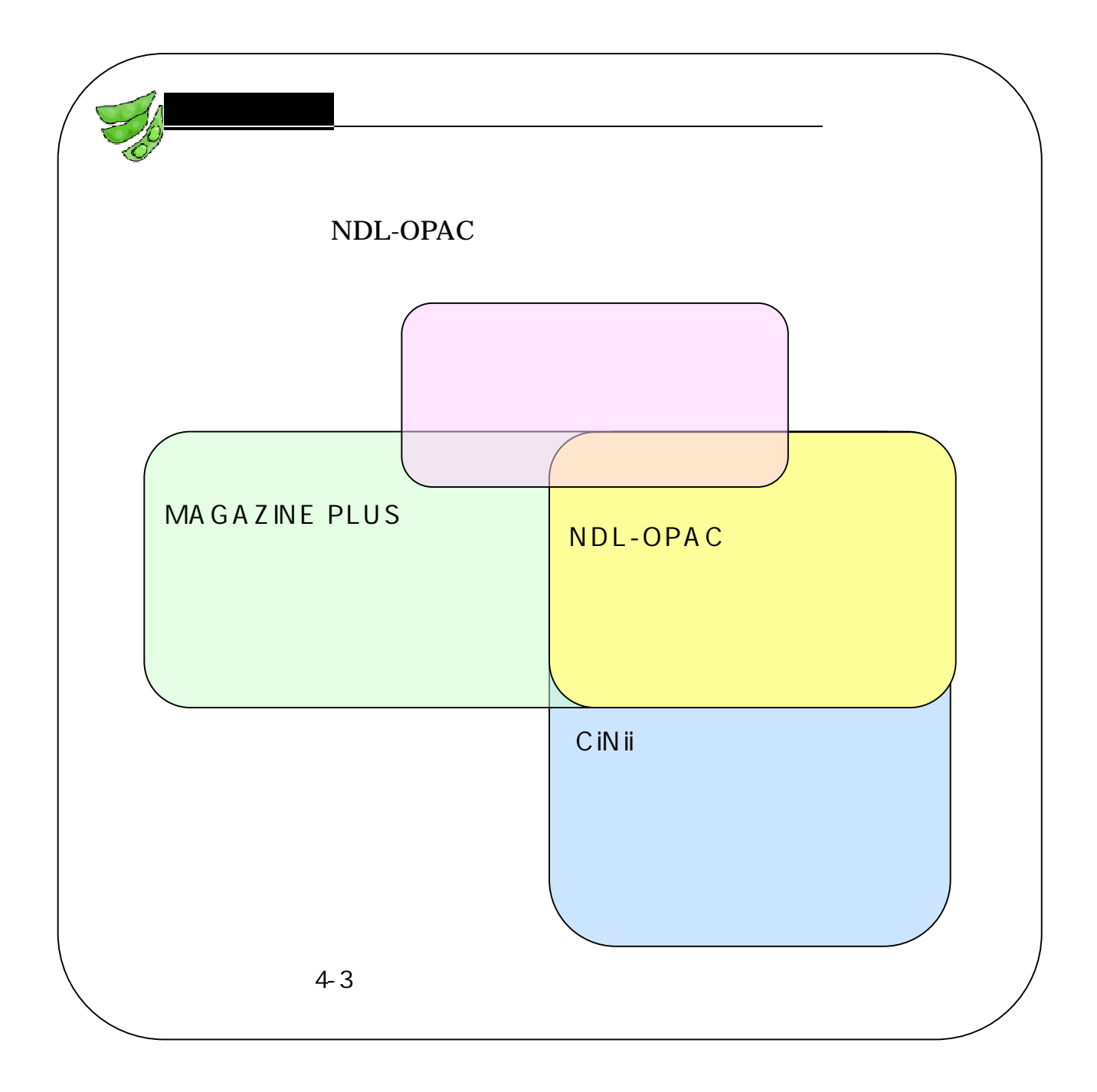

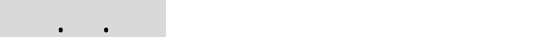

 $( )$ 

Periodicals Index Online 1770 1990 1995 Chadwick-Healey / ProQuest <http://www.library.tohoku.ac.jp/dbsi/pci/>

.

PCI Periodicals Contents Index 4,500 18 19

500

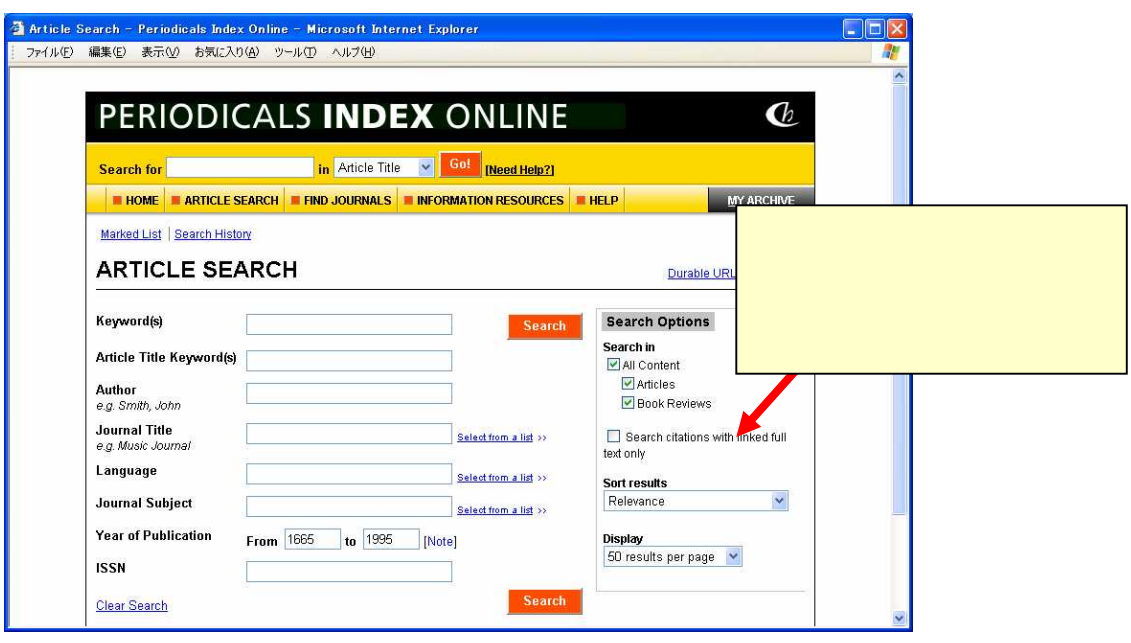

4-4 Periodicals Index Online

# $( )$

- **a**  $(1912)$ <http://base1.nijl.ac.jp/ +onbun/>
- MLA International Bibliography 1963 <http://www.library.tohoku.ac.jp/dbsi/mla/>

#### 170 CD-ROM

**PsycINFO** 1806 American Psychological Association <http://www.library.tohoku.ac.jp/dbsi/ovid/>

#### OvidSP

# $( )$

■ RC RC 1956 2000 RC NII-DBR <http://dbr.nii.ac.jp> NII-DBR .  $1988$  2002 RC 1988 <http://www.nier.go.jp/library/> 1969 70 1988 ■ ERIC 1966 Educational Resources Information Center <http://www.library.tohoku.ac.jp/dbsi/ovid/> OvidSP

SPORT Discus 1800 Sport Information Resource Centre <http://search.ebscohost.com/>

.

EBSCOhost

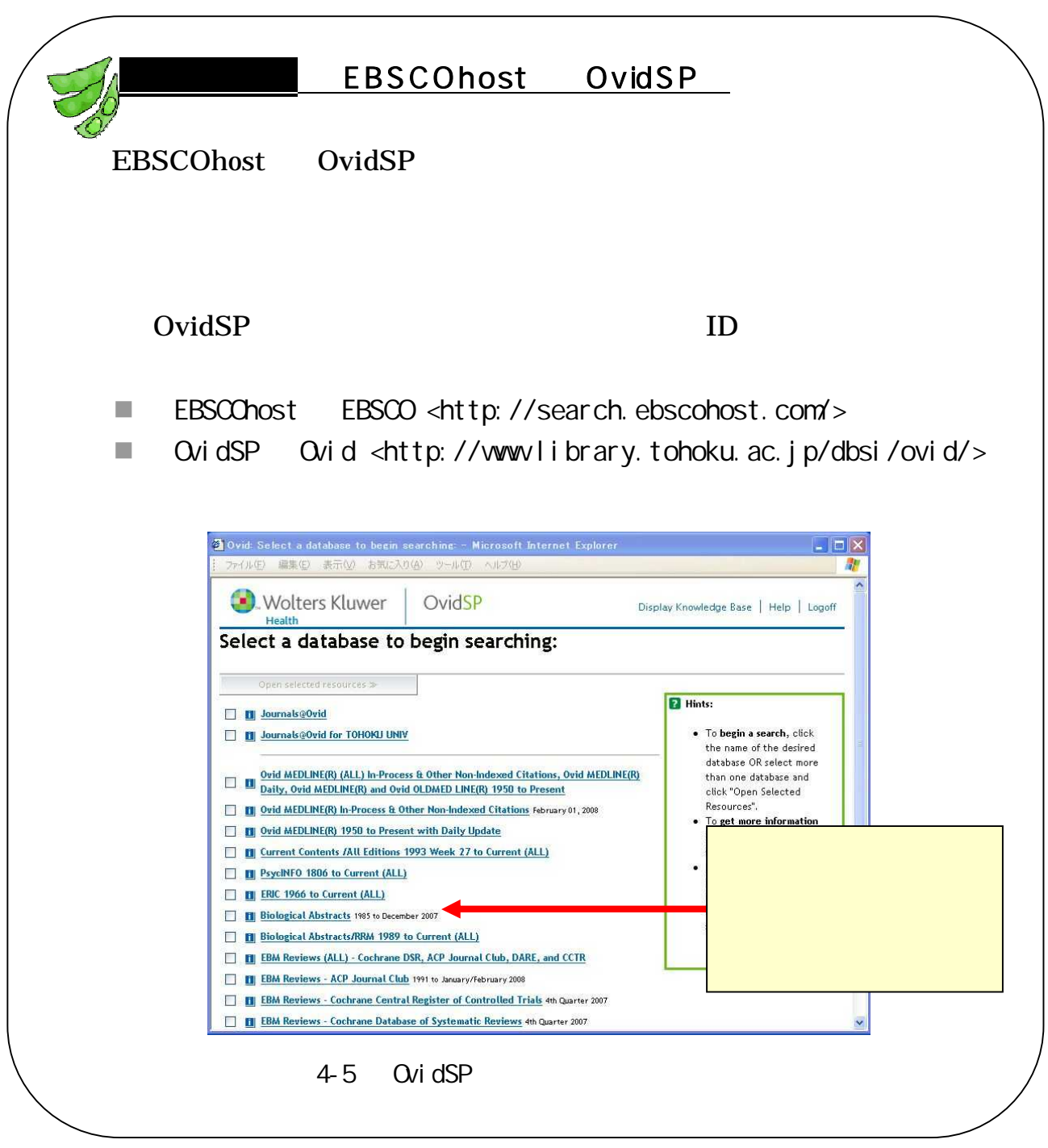

4.3.3 自然科学分野

# $( )$

■ J-Dreamil JST <http://www.library.tohoku.ac.jp/dbsi/jdream/>

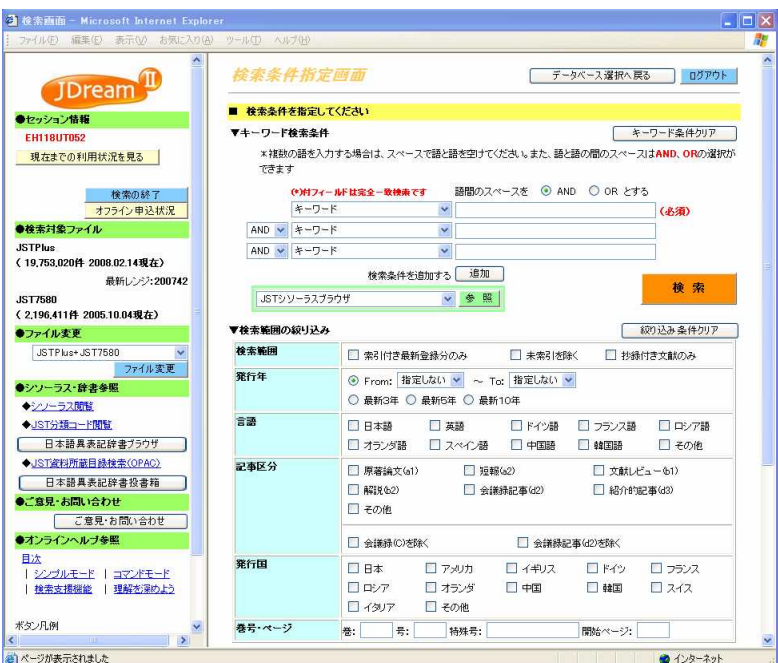

2

4-6 J-DreamII

 $( )$ 

 $W$ eb 1983 <http://www.library.tohoku.ac.jp/dbsi/ichushi/>

#### Webcat Plus . . (2)

.

2

1903

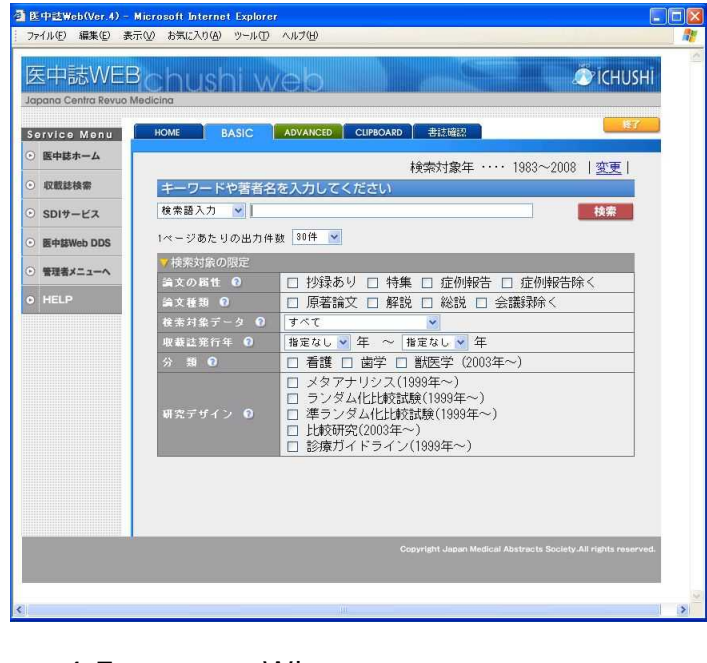

4-7 Web

**MEDLINE** 1950 U.S. National Library of Medicine <http://www.library.tohoku.ac.jp/dbsi/ovid/>

#### OvidSP J-DreamII

**PubMed** 1950 U.S. National Library of Medicine <http://www.ncbi.nlm.nih.gov/PubMed/> MEDLINE

. .

Biological Abstracts 1985 BIOSIS <http://www.library.tohoku.ac.jp/dbsi/ovid/>

#### Biological Abstracts/RRM

OvidSP . .

**AGRICOLA** <http://agricola.nal.usda.gov/>

1970

## $( )$

■ SciFinder Scholar 1840 CAS Chemical Abstracts Service <http://wwwlibrary.tohoku.ac.jp/dbsi/scifinder/>

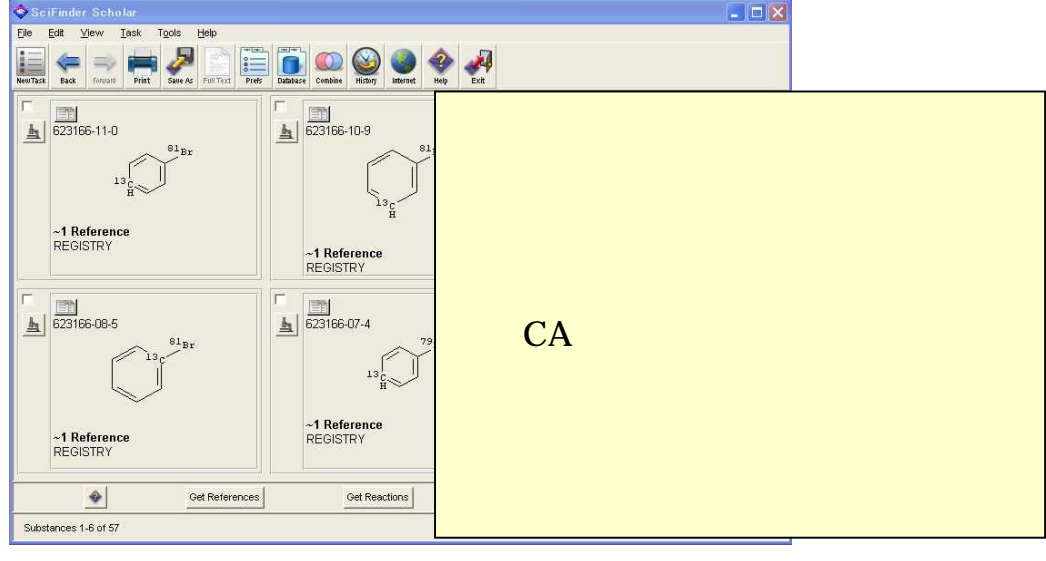

4-8 SciFinder Scholar

■ CrossFire **Elsevier MDL** <http://www.library.tohoku.ac.jp/dbsi/crossfire/> Beilstein Gmelin

.

# $( )$

■ MathSciNet 1940 American Mathematical Society <http://www.ams.org/mathscinet/> AMS Mathematical Reviews

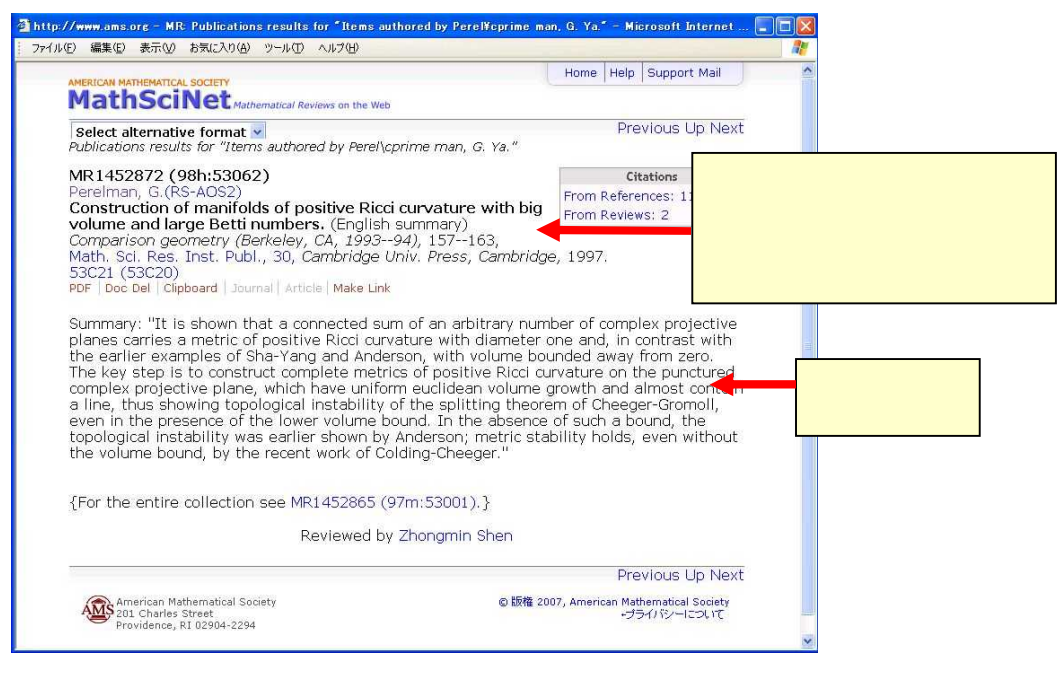

4-9 MathSciNet

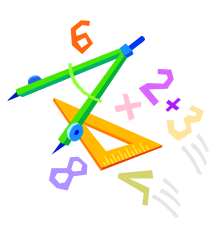

 $( )$ 

 :bunsoku 1995 (CD-ROM)

#### 1958

- Ei Compendex El sevier 1993 2006(CD-ROM)
- INIS <http://www.library.tohoku.ac.jp/dbsi/inis/> INIS IAEA

#### 1970

#### 280

■ Inspec 1969 IEE The Institution of Electrical Engineers <http://wwwlibrary.tohoku.ac.jp/dbsi/inspec/>

#### ISI Web of Knowledge

. . (2)

Science Abstracts 1898 2005 IEE The Institution of Electrical Engi neers Inspec Physics Electrical and electronics Computer and control

 $3215$  Properties of Fe(001) single-crystal films grown by beam method. S.Okamoto, O.Kitakami, Y.Shimada (Res. Sci. Meas., Tohoku Univ., Sendai, Japan).

.

Jpn. J. Appl. Phys. 1, Regul. Pap. Short Notes vol.33,no.11, p.6164-7 (Nov. 1994).

 $\text{F100}$  single-crystal films were grown on GaAs(001) subst sputter beam (SB) method. Under the optimum etching  $d$ 

 $\mathbf s$ ubstrate. X-ray diffraction patterns of the films indicate...  $\lambda$ aAs substrates, roughness of the film surfaces observed by atomic force microscope (AFM) can be reduced appreciably, and very flat surfaces can be obtained. Auger electron spectroscopy (AES) gave little evidence of interfacial diffusion between the film and the

4-10 Science Abstracts

 $\blacksquare$  AIRFX

1990 <http://www.library.tohoku.ac.jp/dbsi/airex/> AIREX Aerospace Information Reference system EXternal version 20

AIREX

 $\Box$  GEOLIS+

 $-\phi$ ttp://riodb02.ibase.aist.go.jp/DB011/index.html>

 $\blacksquare$  NTIS 1990  $\lt$ http://www.ntis.gov/search/index.aspx> NTIS(National technical information service)

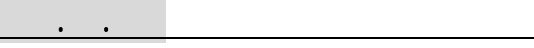

- $\mathbb{R}^3$
- $\blacksquare$
- $\overline{\phantom{a}}$
- $\overline{\phantom{a}}$
- **Web of Science**
- $\mathcal{C}$
- $\mathcal{L}$

 $\mathcal{L}_{\mathcal{A}}$ 

 $\mathbb{R}^3$ 

 $\mathbb{R}^3$ 

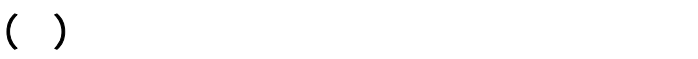

4.4.2 本学での使い方

Ryuta Kawashima, et al., "Artifact reduction for EEG/fMRI recording…" Clinical Neurophysiology, vol.117, Issue.3, Mar 2006, p.668-680

.

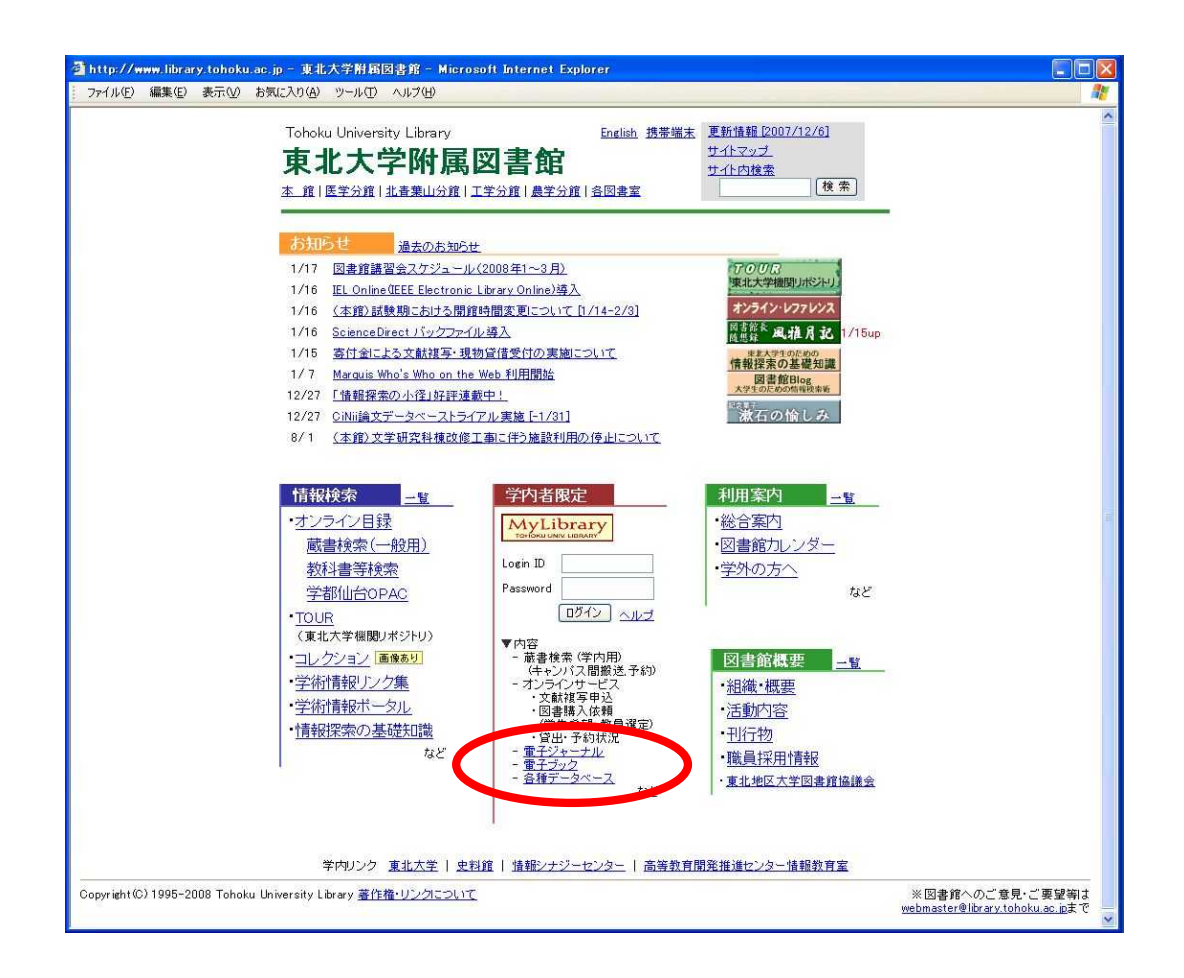

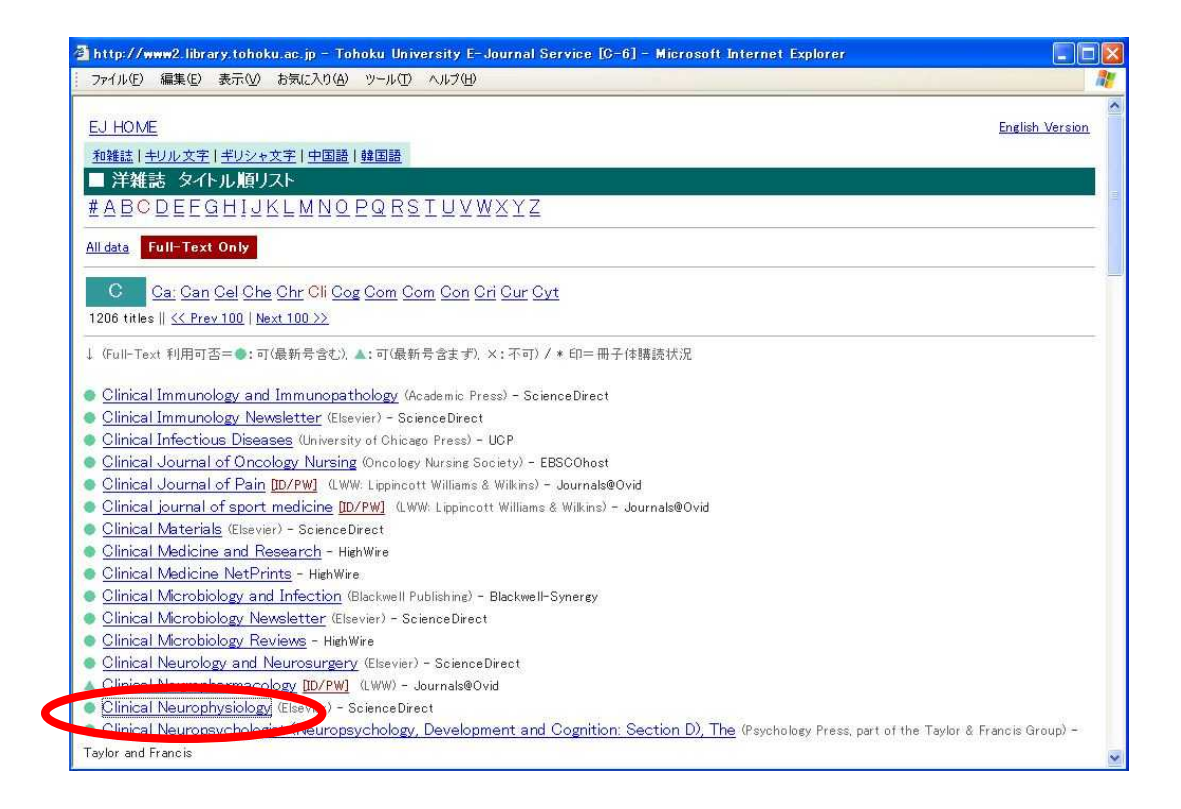

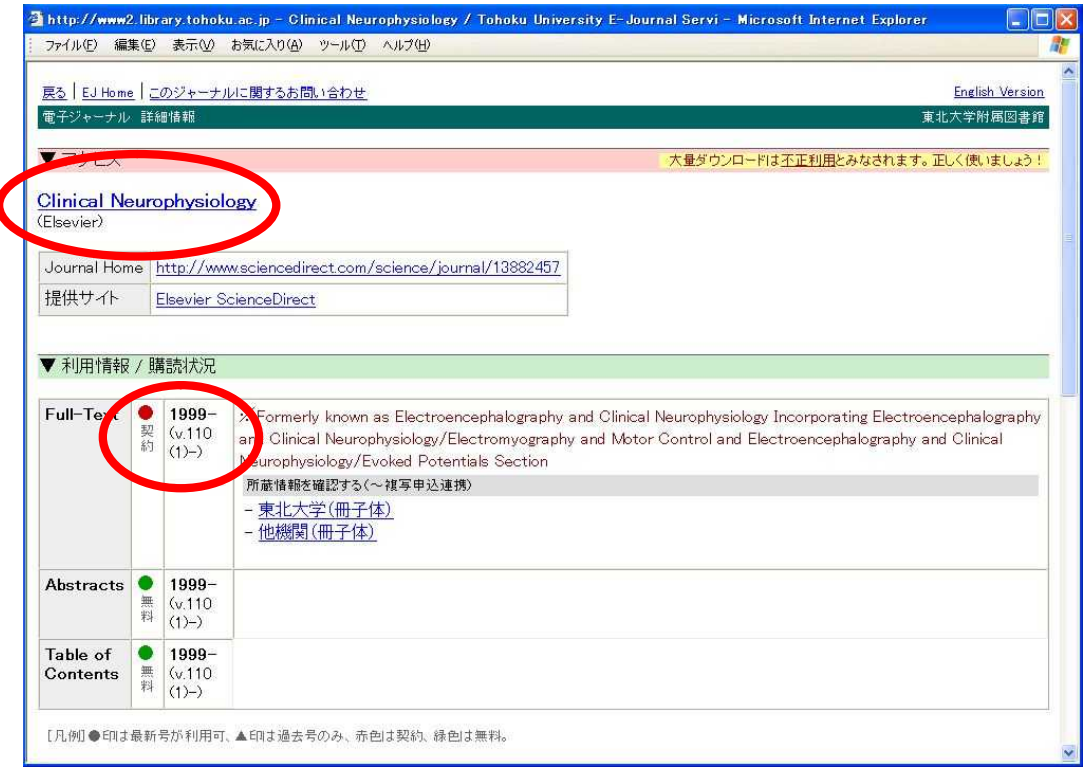

I

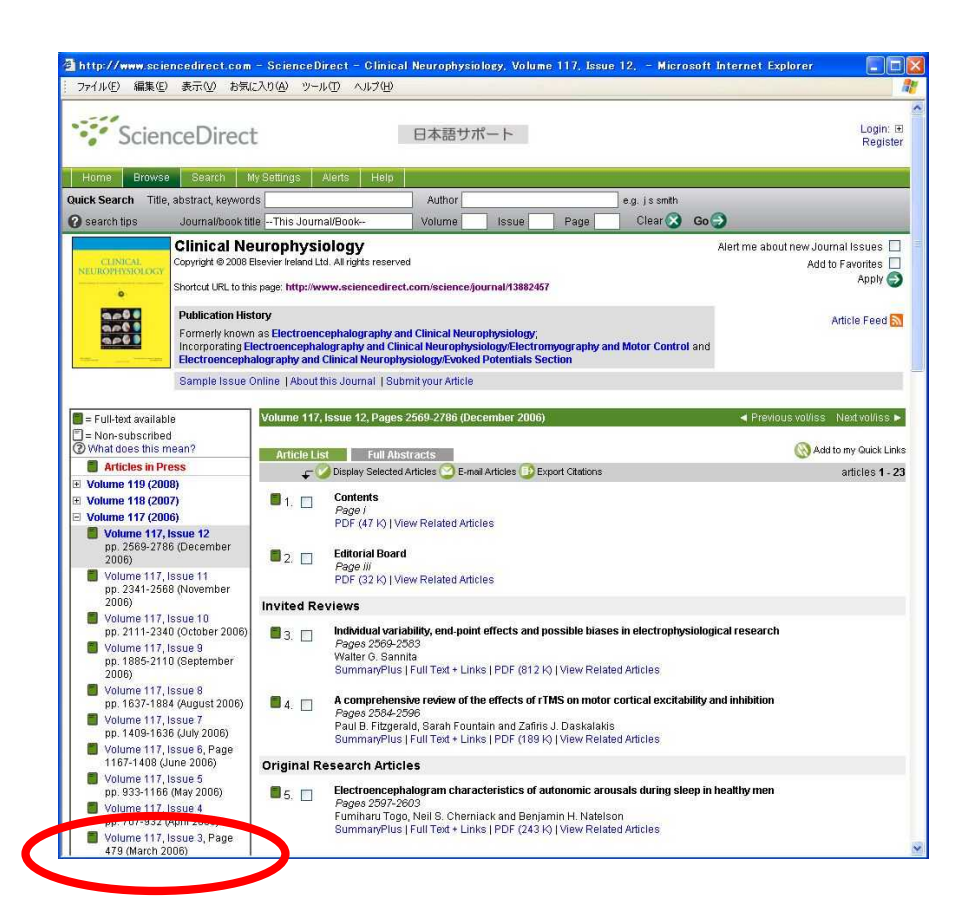

#### PDF

.

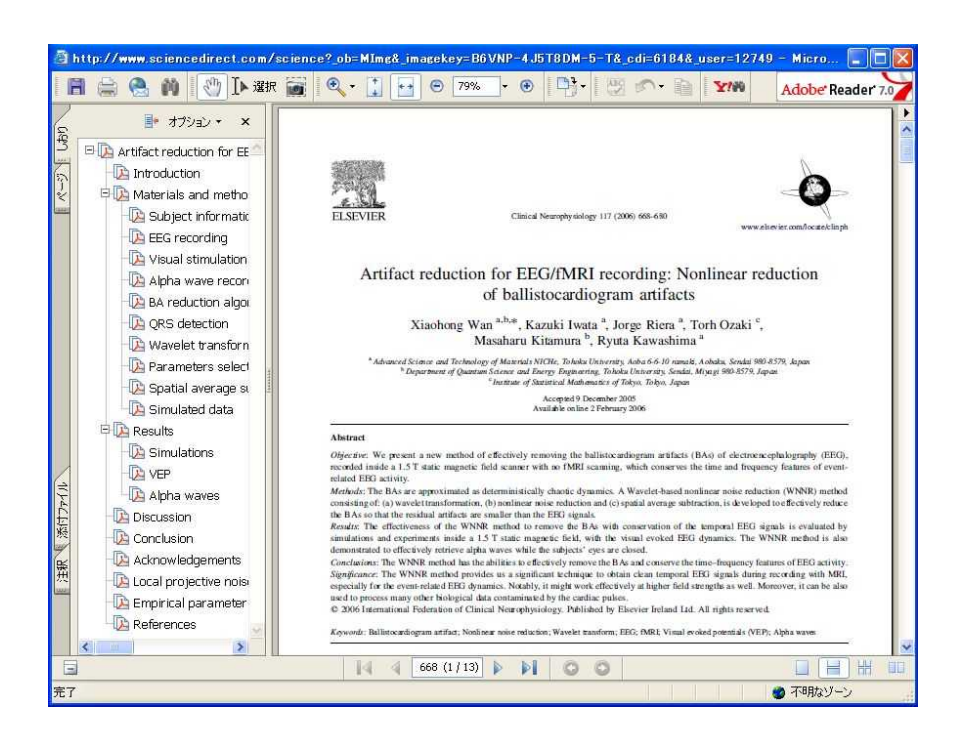

## Online Catalog

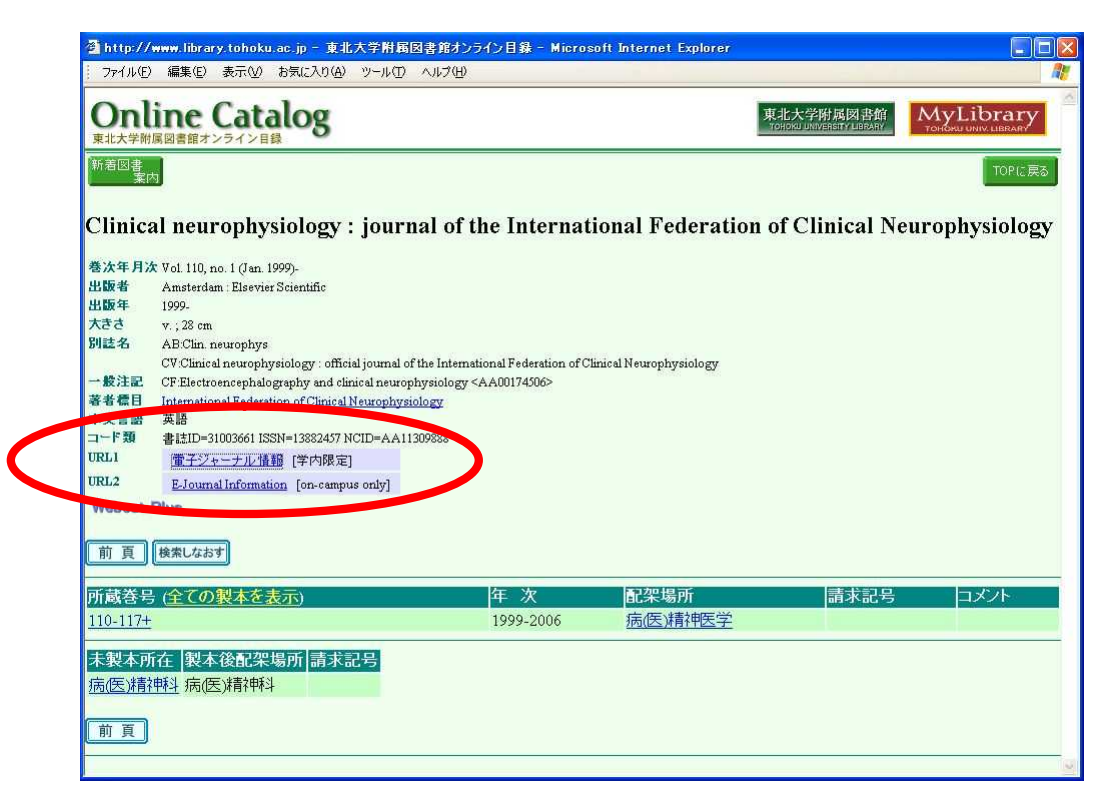

4-11 Online Catalog

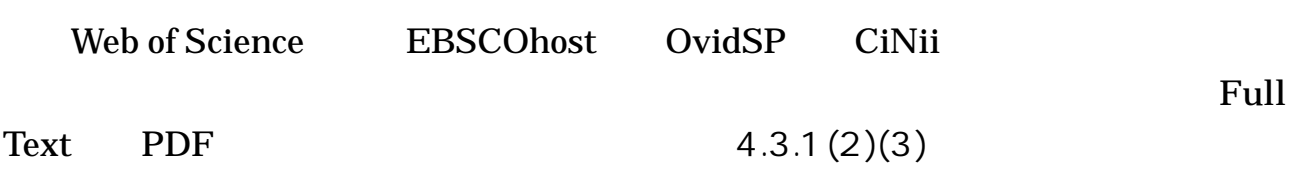

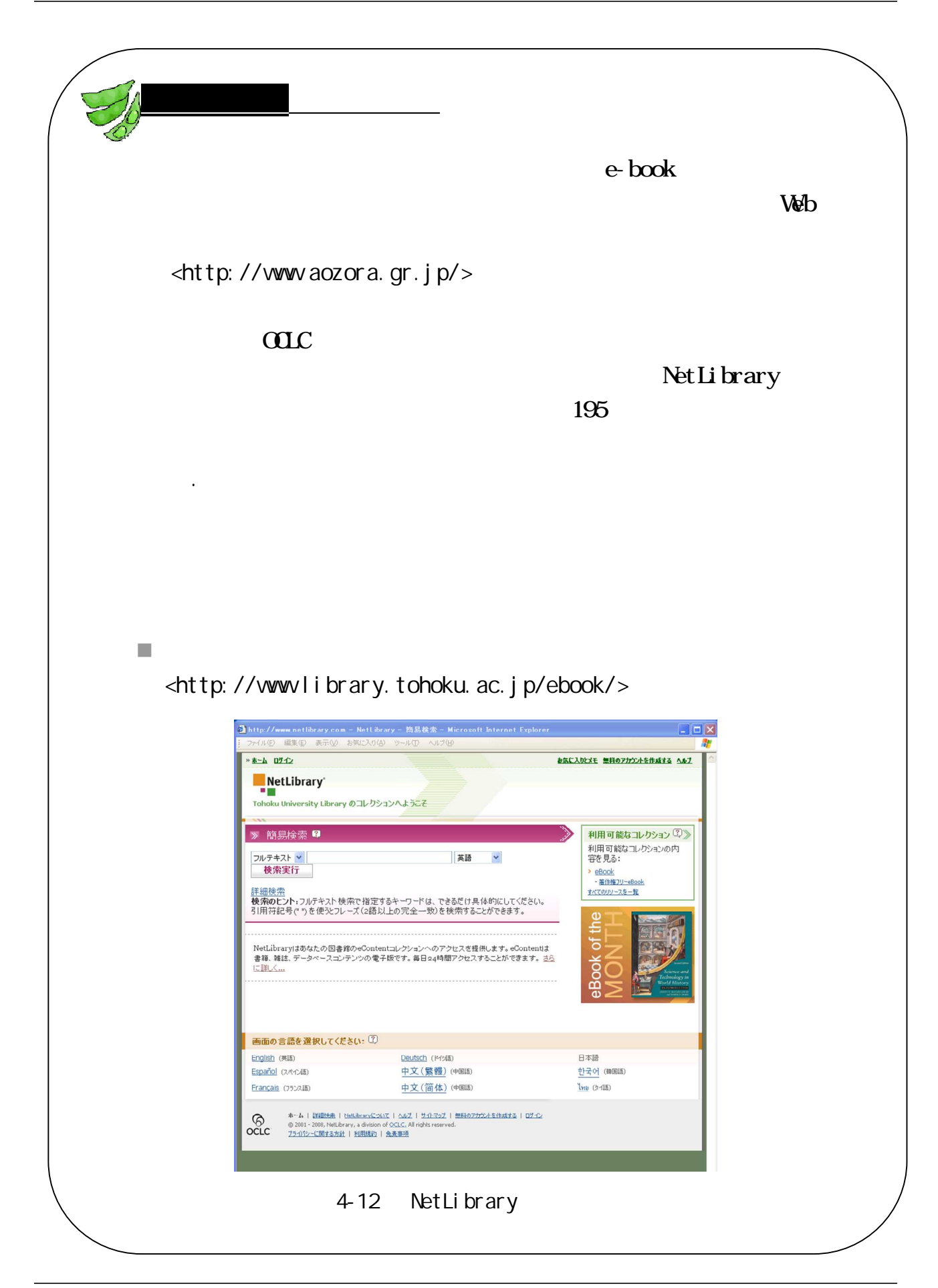

.

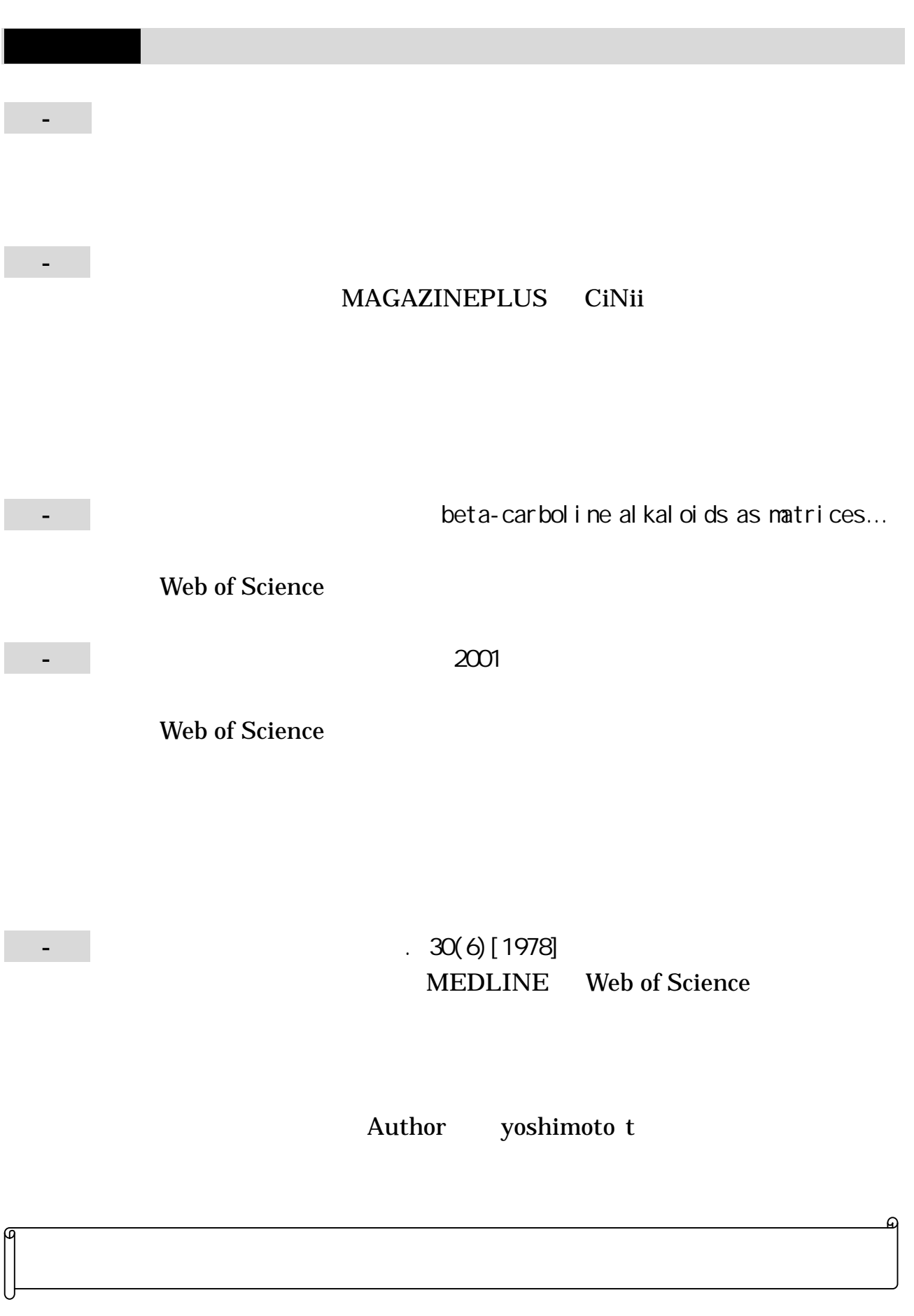